## **GetInstallDir**

## %GetInstallDir function

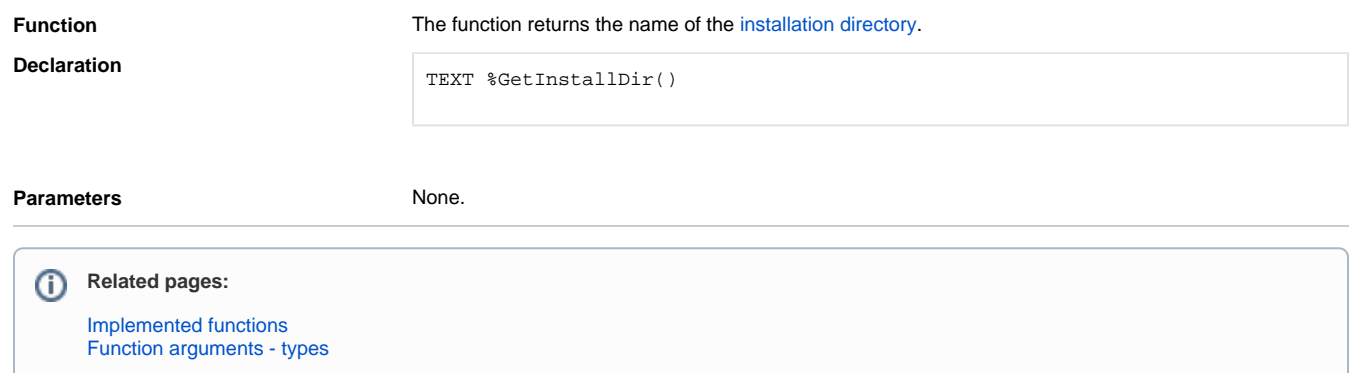